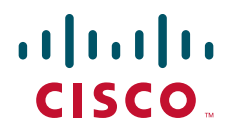

*Send document comments to nexus3k-docfeedback@cisco.com.*

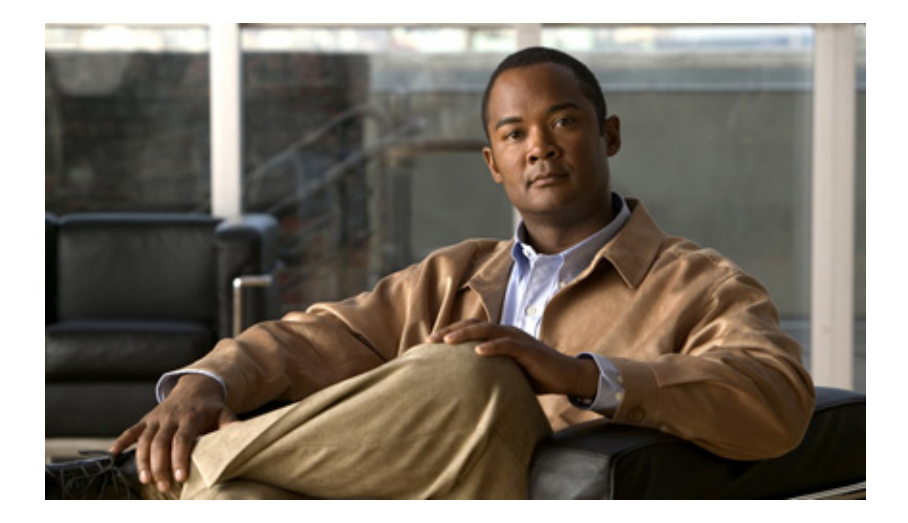

**P ART 1**

**IP**

*Send document comments to nexus3k-docfeedback@cisco.com.*